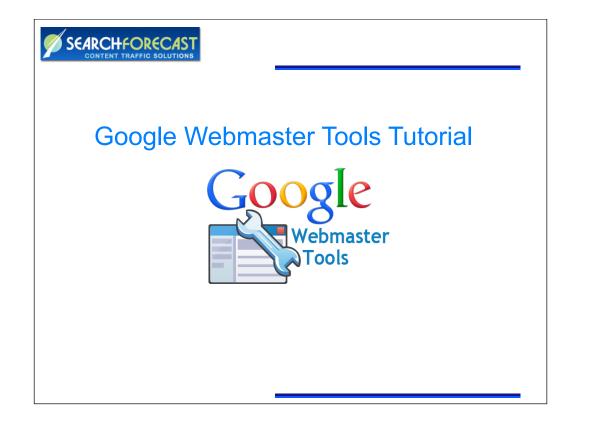

## What is Google Webmaster Tools?

- Similar to Google Analytics, Webmaster Tools provides diagnostic reporting and management tools for website publishers.
- Each Google Account holder member has a Webmaster Tools Account administered by SearchForecast.
- It's free to sign up to Google Webmaster Tools at <u>http://</u> www.google.com/webmasters/tools/

SEARCHFORECAST

- Using Webmaster Tools, website's site maps are uploaded, traffic and indexation in Google is maintained.
- Monthly Checking of Webmaster Tools provided to clients by SearchForecast.

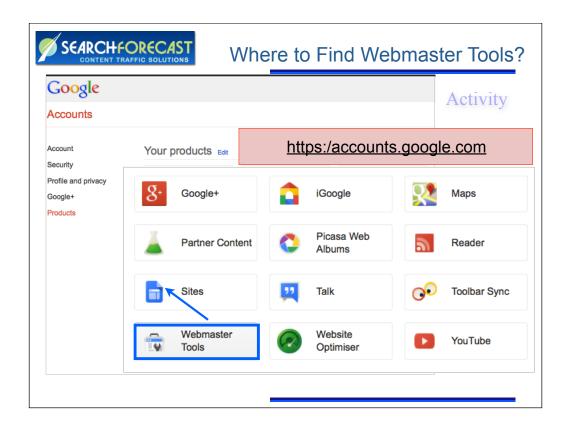

| Webmaster Tools            |                                            | H                                             | elp 👻 🗘 👻                       |
|----------------------------|--------------------------------------------|-----------------------------------------------|---------------------------------|
| Home<br>All Messages (144) | Sort: By site health Alphabetically        |                                               | ADD A SITE                      |
| Labs                       | www.alexanderrealestate.com.au             | No new messages or recent critical issues.    | Manage site v                   |
| Additional Tools           | www.alfordduff.com.au                      | No new messages or recent critical issues.    | Manage site v                   |
|                            | www.allwestrealestate.com.au               | No new messages or recent<br>critical issues. | Manage site 👻                   |
|                            | www.athertonfn.com.au                      | No new messages or recent<br>critical issues. | Manage site $\forall$           |
|                            | www.augustarealestate.com.au               | No new messages or recent<br>critical issues. | Manage site 🗵                   |
|                            | www.bowenfirstnational.com.au Not verified | No new messages or recent<br>critical issues. | Manage site 🔻                   |
|                            | www.braileyfn.com.au                       | No new messages or recent<br>critical issues. | Verify this site<br>Delete site |
|                            |                                            | critical issues.<br>No new messages or recent | Verify this site                |

|                                                                                                    | Verification Methods                                                                                                    |
|----------------------------------------------------------------------------------------------------|----------------------------------------------------------------------------------------------------|
| Webmaster Tools                                                                                          | Step 2 is to copy/paste google-site-<br>verification tag into home page html                                                                       |
| Verify your ownership of http://www.bowenfirs Recommended method Alternate methods Recommended: HTML tag | national.com.au/ using the Meta tag method /11 days ago). We couldn't find the verification meta tag.<br>tnational.com.au/. Learn more.<br>History |
|                                                                                                    | your site's home page. It should go in the <head> section, before the first <body> section.</body></head>                                          |
| Show me an example                                                                                       |                                                                                                    |
| 2. Click <b>Verify</b> below.<br>To stay verified, don't remove the meta tag, e                          | ven after verification succeeds.<br>Step 3 is to verify the site by clicking the<br>'Verify' button inside Webmaster Tools.                        |
|                                                                                                    |                                                                                                    |

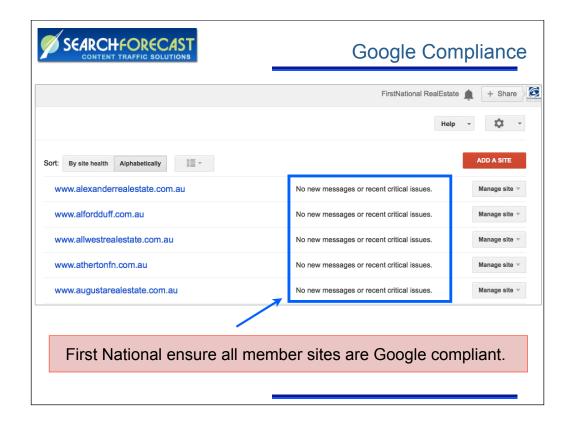

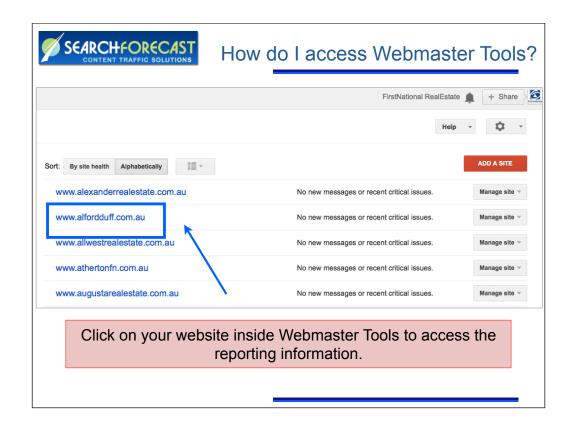

|                                                         |                                | (                      | Crawl Status        | and Alerts                                         |                  |
|---------------------------------------------------------|--------------------------------|------------------------|---------------------|----------------------------------------------------|------------------|
| Google                                                  |                                |                        |                     |                                                    | F                |
| Webmaster Tools                                         |                                |                        |                     |                                                    | Swww.alforddu    |
| Site Dashboard<br>Site Messages (1)                     | New and impo<br>No new message |                        | cal issues. View a  | II.                                                |                  |
| Search Appearance ⑦     Search Traffic     Google Index | Current Status                 |                        | »                   | Search Queries                                     | >>               |
| ▶ Crawl<br>Malware                                      | Site Errors                    | Server<br>Connectivity | Robots.txt<br>Fetch | <b>107</b> queries <b>5,500</b> in <b>500</b> clic | npressions<br>ks |
| Additional Tools                                        | ø                              |                        | ©                   | 200                                                | ~~/              |
|                                                         |                                | •                      |                     | awl Status and s<br>nave 100% uptin                |                  |
|                                                         |                                |                        |                     | 6/19/13 6/24/13 6/29/13                            | 7/4/13 7/9/13    |

|                                               |                                                 | RECAST              |                                    | Crawl         | Status and                     | Alerts      |
|-----------------------------------------------|-------------------------------------------------|---------------------|------------------------------------|---------------|--------------------------------|-------------|
|                                               |                                                 |                     |                                    |               | FirstNational RealEstate       | + Share     |
|                                               |                                                 |                     |                                    | 🔀 www.alfordd | uff.com.au 🕆 Help 👻            | <b>\$</b> - |
| New and impo<br>No new message                | V                                               |                     | er Tools reports<br>omaster SiteMa |               |                                | via         |
| Current Status                                |                                                 |                     | ~                                  |               |                                |             |
| Crawl Errors                                  |                                                 | >>                  | Search Queries                     | »             | Sitemaps                       | By me (1) 🚿 |
| Site Errors                                   |                                                 |                     | E 500 ir                           | npressions    | 240 URLs submitted             |             |
|                                               | Server<br>Connectivity                          | Robots.txt<br>Fetch | 107 queries 5,00 m                 |               | 226 URLs indexed               |             |
| URL Errors<br>2 Server error<br>507 Not found | <ul> <li>5 Soft 404</li> <li>1 Other</li> </ul> | 0                   | 200<br>150<br>100<br>50<br>        | 7/4/13 7/9/13 | 240<br>160<br>120<br>60<br>Web |             |

| Do | wnload this table Dow                  | nload chart data      | Basic With change | Show | 25 rows 		 1-25 of 1 |
|----|----------------------------------------|-----------------------|-------------------|------|----------------------|
|    | Query                                  | Impressions           | Clicks 🔺          | CTR  | Avg. position        |
| Å  | alford and duff                        | 110                   | 90                | 82%  | 1.0                  |
| Å  | tenterfield real estate                | 500                   | 16                | 3%   | 4.8                  |
| X  | real estate tenterfield                | 250                   | <10               | -    | 4.8                  |
| Å  | just listed homes                      | 30                    | <10               | -    | 6.5                  |
| Å  | first national tenterfield             | <10                   | <10               |      | 1.0                  |
| Å  | first national real estate tenterfield | <10                   | <10               | . /  | 1.0                  |
| Å  | deloraine tenterfield for sale         | <10                   | <10               | . /  | 6.0                  |
| Å  | 1037 woodside road tenterfield         | <10                   | <10               |      | 4.0                  |
| -  |                                        | <b>T</b> e ele nen el | s on the positio  |      | - 14 - 1-            |

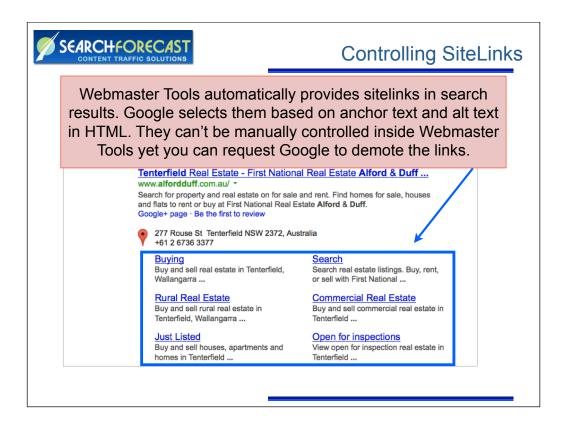

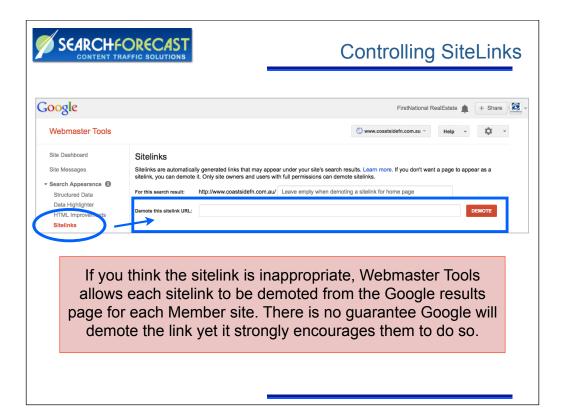

| SEARCHFORECAST<br>CONTENT TRAFFIC SOLUTIONS         | Internal Links                                                 |         |  |
|-----------------------------------------------------|----------------------------------------------------------------|---------|--|
|                                                     | FirstNational RealEstate                                       | Share   |  |
|                                                     | 🐹 www.alfordduff.com.au 👻 Help 👻                               | ¢       |  |
| nternal Links                                       |                                                                |         |  |
| ind internal links to http://www.alfordduff.com.au/ | Find                                                           |         |  |
| Download this table                                 | Show <b>25 rows</b> - 1-25 of 169                              | < >     |  |
| Target pages                                        | Г                                                              | Links 🔺 |  |
| Rent/Rental-Properties                              | 1                                                              | 349     |  |
| nttp://www.alfordduff.com.au/                       |                                                                | 339     |  |
| Site-Map                                            |                                                                | 338     |  |
| Buy/Residential-Real-Estate                         |                                                                | 337     |  |
| About-Us/First-National-Real-Estate-Australia       |                                                                | 224     |  |
| /Utotia-Forms/Property-Demand                       |                                                                | 216     |  |
| •                                                   | on the Internal Links - allowing<br>per sites to be monitored. |         |  |

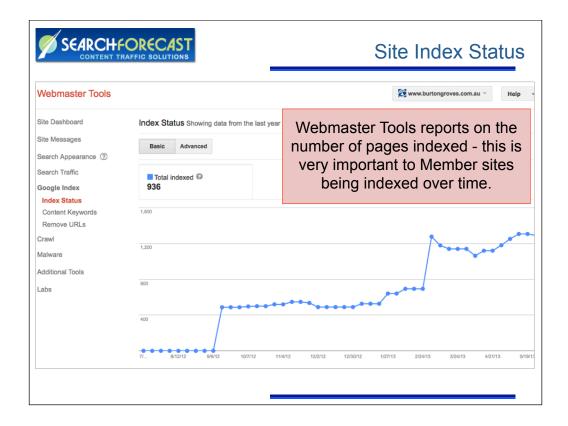

| CONTENT TRAFFIC SOLU  | UTIONS                   |              | Keywords Analys                              |
|-----------------------|--------------------------|--------------|----------------------------------------------|
| oogle                 |                          | •            | n keyword significand<br>ese keywords are us |
| Webmaster Tools       |                          |              | optimization.                                |
| Site Dashboard        | Content Keywords         |              |                                              |
| Site Messages         | Keyword                  | Significance |                                              |
| Search Appearance (?) | 1. estate (2 variants)   |              |                                              |
| Search Traffic        | 2. property (2 variants) |              |                                              |
| Google Index          | 3. park (4 variants)     |              |                                              |
| Index Status          | 4. national              |              |                                              |
| Content Keywords      | 5. rent (3 variants)     |              |                                              |
| Remove URLs           | 6. residential           | -            |                                              |
| Crawl                 | 7. groves (2 variants)   |              |                                              |
| Malware               | 8. sorry                 | -            |                                              |
| Additional Tools      | 9. imagery               |              |                                              |

| 💋 S                                | EARCHFORECAST                                                                                                    |             | Removin                                                       | ig URLs       |
|------------------------------------|----------------------------------------------------------------------------------------------------|-------------|---------------------------------------------------------------|---------------|
|                                    |                                                                                                    |             | FirstNational RealEstate                                      | + Share       |
|                                    |                                                                                                    | 🔀 www.broom | Help •                                                        | ¢ -           |
| Use rol<br>remova<br>Create<br>URL | ve URLs<br>bots.txt to specify how search engines should crawl your site, or rec<br>al requirements? ). Only site owners and users with full permissions of<br>a new removal request<br>L removal requests. |             | om Google's search results ( have yo<br>Show:<br>Removal Type | Pending (0) 💠 |
|                                    | Webmaster Tools allows UR search engine manually. Thi removed and not appear in t                                                                                                    | s ensures t | that old URLs ca                                              | an be         |
|                                    |                                                                                                    |             |                                                               |               |

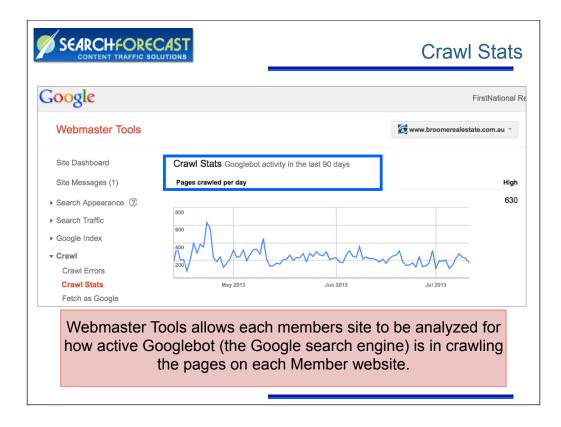

| CONTENT TRAFFIC            | C SOLUTIONS                           | Testing                                      | Faye           | e Submis                 | 5101        |
|----------------------------|---------------------------------------|----------------------------------------------|----------------|--------------------------|-------------|
| oogle                      |                                       |                                              |                | FirstNational R          | RealEstate  |
| Webmaster Tools            | Your request was comple               | eted successfully.                           | 🐹 ww           | w.elliottshiner.com.au 🍸 | Help        |
| Site Dashboard             | Fetch as Google                       |                                              |                |                          |             |
| Site Messages (1)          |                                       |                                              |                |                          |             |
| Search Appearance ②        | Fetches remaining:                    | URL and linked page<br>submissions remaining |                |                          |             |
| Search Traffic             | 473                                   | 10                                           |                |                          |             |
| Google Index               |                                       |                                              |                |                          |             |
| Crawl                      | http://www.elliottshiner.com.au/      |                                              |                | Web - FET                | СН          |
| Crawl Errors               | Leave URL blank to fetch the homepage | . Requests may take a few minute             | es to process. |                          |             |
| Crawl Stats                |                                       |                                              |                |                          |             |
| Fetch as Google            |                                       |                                              |                | Show 25 rov              | vs -        |
| Blocked URLs               | URL                                   |                                              | Googlebot      | type Fetch Status        |             |
| Sitemaps<br>URL Parameters |                                       |                                              | 000310201      |                          |             |
| Malware                    | http://www.elliottshiner.com.au       | /                                            | Web            | Success Submi            | it to index |
| Webmaster <sup>*</sup>     | Tools allows the we                   | ebsite admini                                | strator        | to check the             | at          |

| oogle               |                   |               | FirstNational                        | RealEstate 🋕 + Share |
|---------------------|-------------------|---------------|--------------------------------------|----------------------|
| Webmaster Tools     |                   |               | 🖉 www.firstnationalbrassall.com.au 👻 | Help 👻               |
| Site Dashboard      | Sitemaps          |               |                                      | ADD/TEST SITEMAP     |
| Site Messages (1)   | Du                |               |                                      |                      |
| Search Appearance ③ | By me (1) All (1) |               |                                      |                      |
| Search Traffic      | Sitemaps content  |               |                                      |                      |
| Google Index        | All content types | Web pages     |                                      |                      |
| - Crawl             | Submitted         | 143 Submitted |                                      |                      |
| Crawl Errors        | Indexed           | 132 Indexed   |                                      |                      |
| Crawl Stats         |                   |               |                                      |                      |
| Fetch as Google     | 160               | 1             |                                      |                      |
| Blocked URLs        |                   |               |                                      |                      |
| Sitemaps            | 120               |               |                                      |                      |
| URL Parameters      | 80                |               |                                      |                      |
| Malware             | 40                |               |                                      |                      |
|                     |                   |               |                                      |                      |

| SEARCHFOR                                                                             |                                                                           | Malware Chec           |
|---------------------------------------------------------------------------------------|---------------------------------------------------------------------------|------------------------|
| oogle                                                                                 |                                                                           | FirstNational          |
| Webmaster Tools                                                                       |                                                                           | 😿 www.fncowra.com.au 👻 |
| Site Dashboard<br>Site Messages                                                       | Malware<br>Google has not detected any malware on this site.              | 1                      |
| <ul> <li>Search Appearance ⑦</li> <li>Search Traffic</li> <li>Google Index</li> </ul> | 1                                                                         | -                      |
| <ul> <li>Crawl</li> <li>Malware</li> </ul>                                            |                                                                           |                        |
| Additional Tools                                                                      |                                                                           |                        |
|                                                                                       | r Tools is constantly checked to er<br>has been placed by hackers into th |                        |

## 

## Thank You!

For more information contact:

Marc Phillips Telephone: +1 415 606 0900 marc.phillips@searchforecast.com